## Fichier:How to Play Tidal on Apple HomePod downloadtidal-win.png

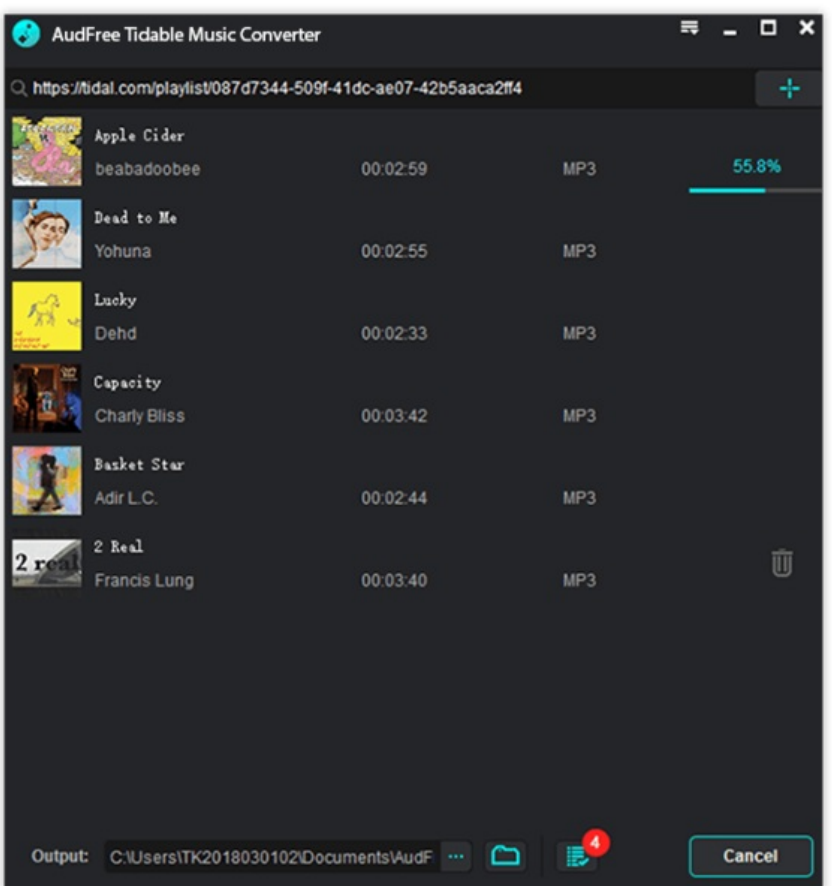

Taille de cet aperçu :562 × 600 [pixels](https://wikifab.org/images/thumb/4/44/How_to_Play_Tidal_on_Apple_HomePod_download-tidal-win.png/562px-How_to_Play_Tidal_on_Apple_HomePod_download-tidal-win.png).

Fichier [d'origine](https://wikifab.org/images/4/44/How_to_Play_Tidal_on_Apple_HomePod_download-tidal-win.png) (596 × 636 pixels, taille du fichier : 111 Kio, type MIME : image/png) How\_to\_Play\_Tidal\_on\_Apple\_HomePod\_download-tidal-win

## Historique du fichier

Cliquer sur une date et heure pour voir le fichier tel qu'il était à ce moment-là.

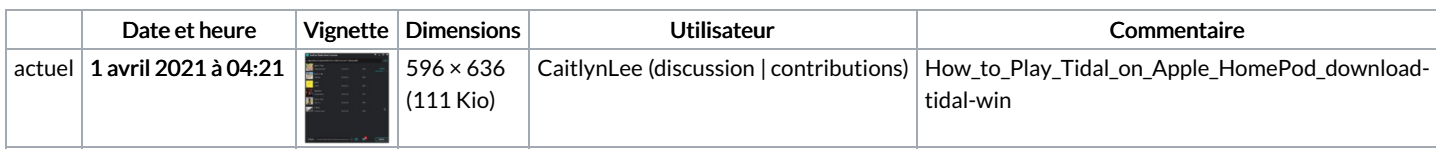

Vous ne pouvez pas remplacer ce fichier.

## Utilisation du fichier

La page suivante utilise ce fichier :

How to Play Tidal on Apple [HomePod](https://wikifab.org/wiki/How_to_Play_Tidal_on_Apple_HomePod)

## Métadonnées

Ce fichier contient des informations supplémentaires, probablement ajoutées par l'appareil photo numérique ou le numériseur utilisé pour le créer. Si le fichier a été modifié depuis son état original, certains détails peuvent ne pas refléter entièrement l'image modifiée.

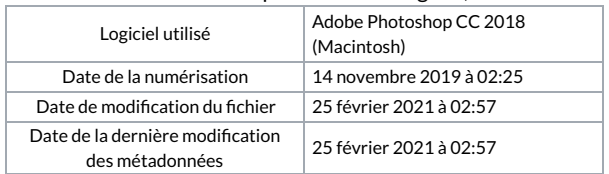

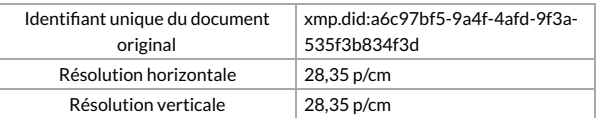